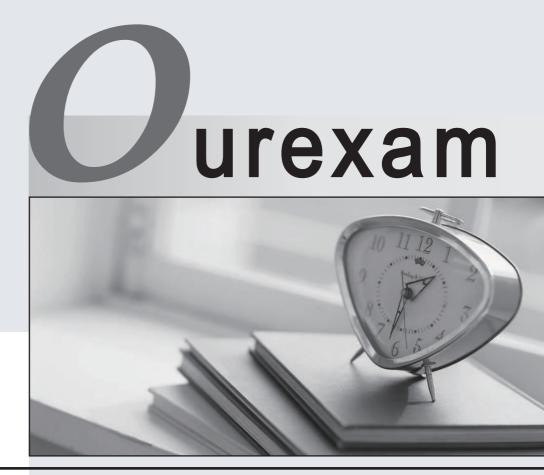

# Higher Quality

## **Better Service!**

We offer free update service for one year Http://www.ourexam.com

# Exam : 70-443

Title: Designing a DatabaseServer Infrastructure byUsing Microsoft SQL Server2005

# Version : Demo

**1**. You plan to create a unique nonclustered index on the CustomerID, LastName, and FirstName columns of the CustomerData.Customers table in the CRM database. To aid in estimating the space requirements for the index, you identify the following variables:

Estimated number of rows

Clustered index key

Number of columns in the index

Fixed data size

Number of variable-length columns

Average variable-length data size

You need to identify the most significant additional variable that will increase the estimated index size.

Which additional variable should you identify?

- A. current number of rows
- B. null bitmap
- C. fill factor
- D. automatically generated uniqueifier value

#### Answer: C

2. You want to consolidate some of the databases onto existing SQL Server computers until additional hardware can be purchased.

You need to identify which of the servers, in its current configuration, can support additional databases. You need to ensure that your solution fulfills the company<sup>-</sup>'s security requirements while allowing for future database growth requirements.

Which server and database combination can be used?

- A. SQL3 with the OnlineReadOnly and HR databases
- B. SQL4 with the TravelOnline and Storefront databases
- C. SQL2 with the Storefront and TravelOnline databases
- D. SQL2 with the Storefront and HR databases

#### Answer: D

3. You need to identify the combinations of the Windows operating system and SQL Server 2005 version that will be the most appropriate for the new R&D configuration, which will include the Research, Parts, and Engineering databases.

Which two combinations will be the most appropriate? (Each correct answer presents a complete solution.

Choose two.)

A. Windows Server 2003 Enterprise Edition with SQL Server 2005 Enterprise Edition

B. Windows Server 2003 Datacenter Edition with SQL Server 2005 Enterprise Edition

C. Windows Server 2003 Standard Edition with SQL Server 2005 Enterprise Edition

D. Windows Server 2003 Enterprise Edition with SQL Server 2005 Standard Edition

#### Answer: B AND A

4. You need to improve the speed of backups on SQL1. Management has approved the purchase of additional hard disks for this server.

What should you do?

A. Configure the hard disks as a RAID-0 array, and store the backups on this new array.

B. Configure the hard disks as a RAID-5 array, and store the backups on this new array.

C. Configure the hard disks as a RAID-10 array, and store the backups on this new array.

D. Configure the hard disks as a spanned volume, and store the backups on this new volume.

E. Use the hard disks to extend the volume that currently holds SQL Server backups.

#### Answer: A

5. You need to review the current storage system and decide on the best configuration for the tempdb database on SQL1 to improve tempdb performance. Your solution must ensure that company requirements and policies are fulfilled.

Which two actions should you perform? (Each correct answer presents part of the solution. Choose two.)

A. Create a RAID-1 set, and move tempdb to this drive set.

B. Create a RAID-0 set, and move tempdb to this drive set.

- C. Set the starting size of tempdb to 3 GB.
- D. Create a RAID-0 set, and move tempdb and the user database with the largest index to this drive set.
- E. Disable automatic file growth on tempdb.

#### Answer: C AND A

6. You need to improve the performance of the tempdb database on SQL1.

Which two actions should you perform? (Each correct answer presents part of the solution. Choose two.)

- A. Move tempdb onto a faster disk volume.
- B. Increase the initial size of tempdb to 1.5 GB.
- C. Increase the size of the data files in the Tracking database.
- D. Decrease the file growth increment for tempdb to 25 MB.
- E. Use more local temporary tables and fewer global temporary tables in the Tracking database.

#### Answer: B AND A

7. You need to design a strategy for identifying the number of instances that any one SQL Server 2005

computer will support.

What should you do?

A. Specify that each server must have one instance for each customer.

B. Specify that each server must each have only one instance.

C. Specify that each server must have one instance for each database that is hosted on that server.

D. Specify that each server must have one instance for each customer who has one or more databases that are hosted on that server.

#### Answer: D

8. You need to migrate the DeliveryVans, AirlinePreferences, and SeasonalContractors databases into the data center.

What should you do?

A. Install a separate instance of SQL Server 2005 for each of the databases on a single server.

B. Create a SQL Server database for each of the databases in a single instance of SQL Server 2005.

C. Import the data from each of the databases into a single database in an instance of SQL Server 2005.

D. Install a default instance of SQL Server 2005 on three separate servers. Use one server for each of the databases.

#### Answer: B

9. You need to design the consolidation strategy for the Promotions and Partners databases. You want to choose a strategy that results in the best database performance while maintaining the permissions of end users in each database.

What consolidation strategy should you choose?

- A. Place each database in a separate instance running on SQL2.
- B. Place each database in a separate instance running on SQL3.
- C. Place both databases in a single instance running on SQL2.
- D. Place both databases in a single instance running on SQL3.

#### Answer: C

10. You need to design the consolidation plan for SQL1, SQL2, and SQL3. You need to identify the appropriate combination of SQL Server instances and SQL Server 2005 computers that are needed to fulfill the company<sup>--</sup>s consdi dati on plans and security require ments

Which combination should you use?

- A. one SQL Server 2005 computer with one instance
- B. two SQL Server 2005 computers, each with two instances
- C. two SQL Server computers, one with one instance and one with three instances
- D. one SQL Server 2005 computer with two instances

#### Answer: D

11. You need to implement an auditing strategy that will fulfill the company's business requirements

What should you do?

A. Use C2 auditing.

- B. Use DML triggers.
- C. Use DDL triggers.
- D. Use event notifications.

### Answer: B

12. You need to design a hosting service option for customers who want to access their databases by using their own Active Directory domain accounts.

What should you do?

A. Design a hosting service option that duplicates each customer's do main user account as SQL Server login account.

B. Design a hosting service option that provides VPN-based connectivity from each customer<sup>-</sup>'s net workt o the SQL Server computer that hosts that customer<sup>-</sup>'s dæbase or databases.

C. Design a hosting service option that provides a dedicated server to each customer. Join that server to that customer<sup>-</sup>s Active Drectory do main

D. Design a hosting service option that configures a unique instance of SQL Server 2005 for each customer. Configure that instance to use Integrated Windows authentication.

### Answer: C

13. There are currently no permissions set on the following four objects in the proseware\_biz database:

- Sales.Customers-a table containing customer data
- · Sales.CustomerContacts-a table containing customer contact data
- · Sales.ContactList-a view that retrieves customer data from the Sales.Customers and Sales.CustomerContacts tables
- Sales.GetContact—a stored procedure that retrieves data from the Sales.ContactList view

You need to permit the sales\_employee database role to retrieve data by using the Sales.GetContact stored procedure.

Which action or actions should you perform? (Choose all that apply.)

- A. Grant the SELECT permission on the Sales.Customers object to the sales\_employee role.
- B. Grant the SELECT permission on the Sales.CustomerContacts object to the sales\_employee role.
- C. Grant the SELECT permission on the Sales.ContactList object to the sales\_employee role.
- D. Grant the EXECUTE permission on the Sales.GetContact object to the sales\_employee role.

### Answer: D

14. You are configuring SQL1 so that the distributed query in the Sales database can access data in the

CRM database on SQL2. You create a linked server for SQL2, and you create a linked server login that uses impersonation.

Now, you need to ask the network administrator to configure SQL1.

Which two tasks should you ask the administrator to perform? (Each correct answer presents part of the solution. Choose two.)

A. Add the user account that is used by the SQL Server service to the local Administrators group.

B. Enable the Do not trust this user for delegation Active Domain property for the user account that is used by the SQL Server service.

C. Create a Service Principal Name (SPN) for the user account that is used by the SQL Server service.

D. Enable the Trusted for delegation Active Domain property for the user account that is used by the SQL Server service.

#### Answer: C AND D

15. You need to ensure that the company s st and a d pass word policy is enforced for all loginst hat are used to access SQL Server 2005.

Which two actions should you perform? (Each correct answer presents part of the solution. Choose two.)

A. Set the appropriate local password policies for all computers on which SQL Server is installed.

B. Set the server authentication mode of all SQL Server instances to Windows Authentication mode.

C. Install all instances of SQL Server 2005 on computers that run Windows Server 2003 or later.

D. Create SQL Server logins that have CHECK\_POLICY enabled.

#### Answer: D AND C

16. You need to implement an authentication method on SQL4. The TravelOnline database will be accessed through a Web services application. You need to make the authentication method as secure as possible.

What should you do?

A. Create an HTTP endpoint with NTLM authentication, and create a service principal name (SPN).

- B. Create an HTTP endpoint with digest authentication, and create a service principal name (SPN).
- C. Create an HTTP endpoint with integrated authentication, and create a service principal name (SPN).

D. Create an HTTP endpoint with Kerberos authentication.

#### Answer: C

17. You need to configure Active Directory to implement the new password policy for the HR department. What should you do?

A. Create a new child domain named hr.ad.margiestravel.com in the existing forest. Move the resources from the HR OU to this new domain. Add the appropriate security settings in the Default Domain Policy for this new domain.

B. Add the appropriate security settings to the current Default Domain Policy.

C. Add the appropriate security settings to the local security policy of SQL1.

D. Set the SQL server check\_policy and check\_expiration options to On when creating all user accounts. Answer: A

18. You need to define an authentication system for the main office database administrators. The setup should require the minimum amount of administrative effort. The authentication environment must fulfill the company''s securityr equire ments

What should you do?

A. Create a SQL Server login with Windows Authentication for each main office database administrator. Add all of these logins to the db\_owner role in each database.

B. Create a SQL Server login with SQL Server Authentication for each main office database administrator.Add all of these logins to the sysadmin role.

C. Create a Windows global group named DBAdmins. Add each main office database administrator<sup>--</sup>s Windows user account to the Windows DBAdmins group. Create a SQL Server login with Windows Authentication for the group. Add the group to the serveradmin fixed server role.

D. Add each main office database administrator's Wholows user account to the Wholows SQL Managers group.

#### Answer: D

19. You need to specify the changes to the existing firewall configuration settings that are required by the HTTP endpoint that will be used by the proseware\_projects database.

What should you do?

A. Create a Web publishing rule on ISA2 that allows HTTP traffic on port 5017 from IIS1 to the SQL Server computer.

B. Create a Web publishing rule on ISA1 that allows HTTP traffic on port 5017 from IIS1 to the SQL Server computer.

C. Create a Web publishing rule on ISA2 that allows HTTPS traffic on port 5017 from IIS1 to the SQL Server computer.

D. Create a Web publishing rule on ISA1 that allows HTTPS traffic on port 5017 from IIS1 to the SQL Server computer.

#### Answer: D

20. You are planning the configuration of SQL1.

You need to use the most appropriate Windows account for the SQL Server service.

Which account should you use?

A. a domain user account

- B. a local user account
- C. the NETWORK SERVICE account
- D. the LOCAL SYSTEM account

Answer: A